## Utiliser une fonction

La fonction pourcentage calcule le pourcentage d'une valeur X et retourne le résultat.

#### 1.1 Compléter le script de la fonction

```
_1 def pourcentage(P, X):
\frac{1}{2} "" "" ""
3 P: int , float: pourcentage de reduction
4 par exemple: 30 signifie 30%
5 X: int , float: valeur
      \pm 0.007 return ... ...
```
Aide : Pour calculer 30% de 54, on pose l'opération : 30/100\*54

#### 1.2 Place des arguments

- Ecrire l'instruction qui appelle la fonction pourcentage avec les arguments 15 et 90.
- Comment appeler la fonction pour obtenir 50% de 2100 ?

 $-$  Exercice 2  $-$ 

## Valeur de retour d'une fonction

Pour la carte microbit utilisant le capteur de lunimosité :

```
def intensite(lumi):
2 """ retourne une valeur de 0 a 9
3 \t 9 \leq x > 1umi = 0
4 \t 0 \le x > 1umi = 255
5 """
6 return int ((255 - 1
```
- 2.1 Les lignes entre les symboles """ ... """, sont-elles executées ? Quel est leur rôle ?
- 2.2 Qu'est ce qui est affiché lorsque l'on fait :

```
I = intensite (100)2 print (I)
```
- Exercice 3 -

# Python turtle

La fonction suivante s'utilise avec le module turtle et permet de dessiner un rectangle.

```
1 def rectangle(a,b):
2 t.forward(a)\text{ } t. left(90)4 t.forward(b)
5 t.left(90)
\epsilon t.forward(a)
7 t.left(90)
s t.forward(b)
9 t.left(90)
```
### 3.1 Boucle dans une fonction

Ré-écrire rectangle avec le moins de lignes possibles. Utiliser une boucle bornée.

#### 3.2 Appel de fonction

Ecrire l'instruction qui appelle cete fonction pour dessiner un rectangle de côté 100 \* 200 pixels.

#### 3.3 Rectangles emboités

Ecrire avec le moins de lignes possibles une série d'instructions qui dessine des rectangles de plus en plus gros, en partant du même point initial, avec un des côtés qui augmente régulièrement de 10 pixels, et l'autre côté qui augmente de 20 pixels. Le premier rectangle fait 10 \* 20 et le dernier 100 \* 200. Utiliser une boucle bornée ainsi que la fonction rectangle de l'exercice précédent.

Aide : dans la boucle, on fera :

```
1 a = a + 10
2 b = b + 20
```
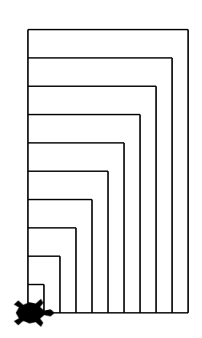

Figure 1 – rectangles emboités

- Exercice 4

# Utiliser une structure conditionnelle dans une fonction

Pour les soldes, le prix d'un article est réduit de 30%.

#### 4.1 Fonction solde\_30

Ecrire le script d'une fonction appelée solde\_30, qui retourne le prix d'un article mis en argument.

### 4.2 Structure conditionnelle

Le calcul du nouveau prix se fait maintenant de la manière suivante : si l'article fait strictement moins de 30 euros, il n'y a pas de redution. Si l'article fait entre 30 euros et 100 euros, il y a une reduction de 30%. Au délà, la reduction est fxe, d'un montant de 30 euros.

Ecrire le nouveau script pour la fonction solde\_30, qui retourne le nouveau prix en fonction de la valeur mise en argument.

### 4.3 Appel de la fonction

Ecrire l'instruction qui calcule le prix pour un article de 120 euros.

Exercice 5

# Volume d'une sphère

- 1. Écrire une fonction cube qui retourne le cube de son argument.
- 2. Écrire une fonction volumeSphere qui calcule le volume d'une sphère de rayon r fourni en argument et qui utilise la fonction cube.

Donnée :

$$
V = \frac{4}{3} \times \pi \times R^3
$$

3. Calculer le volume en *cm*<sup>3</sup> d'une sphere de rayon 10cm (à l'aide de la fonction volumeSphere)

Exercice 6

## Paramètres d'une fonction

Une société est en train de créer un programme qui permet aux clients d'enregistrer le nombre de kilomètres parcourus. Le programme enverra des messages en fonction du nombre de miles consignés par le client. Vous créez le code Python suivant.

```
1 def ...
2 name = input("quel est votre nom ?")
3 return name
4
5 def ...
6 calories = mile * calories_per_mile
7 return calories
8
9 distance = int(input("Combien de miles avez vous fait cette
     semaine?")
_{10} burn rate = 50
11 biker = get_name()
12 calories_burned = calc_calories(distance ,burn_rate)
13 print(biker, " vous avez brulé ", str(calcories_burned), "
     calories")
```
Vous devez défnir les deux fonctions requises.

Quels segments de code devez-vous utiliser pour les lignes 01 et 04?

A. def get\_name () : B. def get\_name (biker) : C. def get\_name (name) : D. def calc calories (): E. def calc calories (miles, burn rate): F. def calc calories (miles, calories per mile): - Exercice 7

# TP : force d'un mot de passe

prerequis : parcours d'une chaine de caractères avec une boucle bornée

Un administrateur d'un site web veut assurer un maximum de sécurité pour les utilisateurs du site. Pour ceci il décide de réaliser une application qui évalue la force des mots de passe des diférents utilisateurs du site, sachant qu'un mot de passe est une chaîne de caractères qui ne comporte pas d'espaces et de letres accentuées.

La force d'un mot de passe varie, selon la valeur d'un score calculé, de 'Très faible' jusqu'à 'Très fort' :

- Si le score <20, la force du mot de passe est 'Très faible'
- Sinon si le score<40, la force d'un mot de passe est 'Faible'
- Sinon si le score <80, la force du mot de passe est 'Fort'
- Sinon la force du mot de passe est 'Très fort'

Le score se calcule en additionnant des bonus et en retranchant des pénalités. Les bonus atribués sont :

- Nombre total de caractères \* 4
- (Nombre total de caractères nombre de letres majuscules) \* 2
- (Nombre total de caractères nombre de letres minuscules) \* 3
- Nombre de caractères non alphabétiques \* 5

Les pénalités imposées sont :

- La longueur de la plus longue séquence de letres minuscules \* 2
- La longueur de la plus longue séquence de letres majuscules \* 3

#### Exemple

Pour le mot de passe 'P@cSI\_promo2017', le score se calcule comme suit :

- La somme de bous =  $154 + (15-3) 2 + (15-6) 3+65=141$
- Le nombre total de caractères = 15
- Le nombre de letres majuscules = 3
- Le nombre de letres minuscules=6
- Le nombre de caractères non alphabétiques =6
- La somme des pénalités =  $52+22=14$
- La longueur de la plus longue séquence de letres minuscules('promo') =5
- La longueur de la plus longue séquence de letres majuscules('SI') =2
- Le score fnal = 141-14=127; puisque 127>80 alors le mot de passe est considéré comme 'Très fort'

#### Travail demandé :

- 1. Ecrire une fonction NbCMin(pass) qui retourne le nombre de caractères minuscules.
- 2. Ecrire une fonction NbCMaj(pass) qui retourne le nombre de caractères majuscules.
- 3. Ecrire une fonction NbCAlphapass) qui retourne le nombre de caractères non alphabétiques.
- 4. Ecrire une fonction LongMaj(pass) retourne la longueur de la plus longue séquence de letres majuscules.
- 5. Ecrire une fonction LongMin(pass) retourne la longueur de la plus longue séquence de letres minuscules.
- 6. Ecrire une fonction Score(pass) qui affiche le score d'un mot de passe

Source :htps ://developpement-informatique.com